what is non tradable crypto crypto currency wallets list binance ada kin coin news best hardware wallet fo

https://wonderfulengineering.com/wp-content/uploads/2016/01/beach-wallpaper-32.jpg|||45 Beach Wallpaper For Mobile And Desktop In Full HD For ...||1920 x 1440

https://cloudfront-us-east-2.images.arcpublishing.com/reuters/FVEQOZR5FZPPVDW2CTJ5FCJS2I.jpg|||Cry ptocurrency Exchange List In India - Best Bitcoin ...||3500 x 2333

https://www.longhash.com/uploads/images/2018-08-21/ueditor\_102439b51a3d0685308758a70aeaac2b.jpg|||H ow to Choose a Crypto Wallet - Longhash||1500 x 1000

5 different hardware wallets: BitLox, KeepKey, TREZOR One, Ledger Nano S, CoolWallet Due to that simple design, hardware wallets cant connect to the Internet or run complicated apps. They are just a form of storing your private key offline.

https://images.cointelegraph.com/images/1200\_aHR0cHM6Ly9zMy5jb2ludGVsZWdyYXBoLmNvbS9zdG9y YWdlL3VwbG9hZHMvdmlldy8wMDViZWYwMjE3YmZmZWYyYjhiNjI3ZmNhYzc3NGM5Ny5qcGc=.jp g||Binance Academy Establishes Physical Presence in Shanghai||1160 x 773

https://besticoforyou.com/wp-content/uploads/2018/12/What-is-a-cryptocurrency-wallet-e1532971640444.png |||Top 5 Mobile Wallets in 2019|||2552 x 1390

https://2.bp.blogspot.com/-BqCR4QU-E3I/UwzLscujBYI/AAAAAAAAAAACpE/-Ix59uulER0/s1600/20140226cr ypt.PNG|||All Cryptocurrency List On Robinhood : Is Robinhood Safe ...||1302 x 790

https://dvh1deh6tagwk.cloudfront.net/finder-au/wp-uploads/2019/07/BitcoinOnWallet\_GettyImages\_1536x86 4.jpg||Cryptocurrency self-managed superannuation funds (SMSF ...||1536 x 864

https://www.theglobalmail.org/wp-content/uploads/2018/02/ledger-vs-trezor.jpg|||Trezor vs Ledger: The Battle for the Best Cryptocurrency ...||1696 x 1131

Kin Price Prediction for 2020, 2021, 2025 Cryptopolitan

https://s3.cointelegraph.com/storage/uploads/view/94872d03233564bdc811b176712f9c40.jpg|||Probamos Binance Future. Una mirada sobre el nuevo ...|||1480 x 987

https://static.tildacdn.com/tild3034-3230-4934-b863-613033326232/13.png|||Time to turbo-charge your crypto rocket with extra MILK2 ...|||1680 x 945

Whatsapp Messenger For Windows 10 - CNET Download

NFT, (Non Fungible Token), Is Art In Digital Form That Holds .

NFT, (Non Fungible Token), Is Art In Digital Form That Holds Value On The Ethereum Blockchain Adrian Chestermans crypto train. Thomas Crown Art Art in digital-only form utilized as NFTS may outpace the non-tradable tokens representing basketball players or corporate titans.

https://www.wallpapers13.com/wp-content/uploads/2016/04/Brown-Bear-river-in-search-of-food-HD-Wallpaper.jpg||Brown Bear River In Search Of Food Hd Wallpaper ...||2880 x 1620

If your Google Authenticator is working properly, you can change or disable it by following these steps: 1. Log in to your Binance account and click[Profile] - [Security]. 2. Next to [Google Authentication], click [Change] to directly replace your existing Google Authenticator, or click [Remove] to unbind the current Authenticator and bind a new one later.

Binance.US Will Support the Cardano (ADA) Hard Fork and .

Web Whatsapp Download For Pc Window 10

List of Top Cryptocurrency Wallets 2022

Binance.US Buy & amp; Sell Crypto

Kin is built, grown, and governed by us, the developers who make up the ecosystem. We are a diverse group ranging from small startups to billion dollar apps. We have the scars of building for platforms that change their minds, and we have resisted the temptation to turn our users into the product. We built Kin to change the game.

Crypto wallets are considered to be easy to use and reliable. They are also safe and secure to use. Lets look at the below article to analyze the top bitcoin wallets available in the market. Coinbase Binance Chain (BNB) PointPay Banking Wallet Bitfinex Trezor Paxful Wallet Ledger Nano WireX Overbit eToro Bitcoin IRA FTX Phemex Bybit BitIRA

Binance.US is an interactive way to buy, sell, and trade crypto in the US. Trade over 60 cryptocurrencies and enjoy some of the lowest trading fees in the US.

Build a Crypto Portfolio - #1 in Security Gemini Crypto

The KIN coin was released through the Ethereum blockchain. It was created to be the core currency in the ecosystem of Kik Messenger. KIN is an abbreviation for Kinship, and the aim was to reinforce bonds among the members of the Kik community. Its 2017 ICO raised close to \$100 million.

Binance 2fa reset 888-666-0111 binance google authenticator number\*sbinance 2fa reset 888-666-0111 binance google authenticator number\*sbinance 2fa reset. 15 2021 . i want to be able to disable authenticator on binance app, to reset because i lost my old device i used authenticator on.

Download & amp; Use WhatsApp App on PC with Free Emulator

Binance cryptocurrency exchange - We operate the worlds biggest bitcoin exchange and altcoin crypto exchange in the world by volume

https://cs.deals/csgoScreenshot/NjA5ODE4.jpg|||[Store] Bitskins: Karambit Fade FN 90/10, M4A1-S Knight FN ...||1920 x 2060

https://bitcoinshirt.co/wp-content/uploads/2018/02/Digital-Bitbox-Hardware-Wallet-Package-Mylar-bag-bacsi de.jpg|||Digital Bitbox Bitcoin Hardware Wallet Review Bitcoin Shirt|||1366 x 768

Cryptocurrency wallets list - BitcoinWiki

Kin price today, KIN to USD live, marketcap and chart .

Binance dex cours, binance dex cex exchanged listing Choi bai poker tren zing, sky bet free casino bonus Home / Uncategorized / Binance get rid of fractional ada, binance get historical data

https://sayoho.com/wp-content/uploads/2020/06/oneplus8\_shiny222.jpg|||OnePlus Nord will have twin entrance cameras - SayOhO.com ...||1280 x 800

https://cdn.publish0x.com/prod/fs/images/78b38fef3d8eef917bedee3a2c8b6744f8b5da4e202eb9de070408521 bd80f50.jpeg|||Fund Transfer Jaxx Wallet To Atomic Wallet ...|||1920 x 1078

Cardano (ADA) is an open-source Proof-of-Stake (PoS) blockchain network with its inception dating back to 2015. It utilizes a modified version of UTXO (EUTXO) to accommodate support for smart contracts, which is currently under development. It is supported by three main organizations: the Cardano Foundation, IOHK, and Emurgo.

https://imag.malavida.com/mvimgbig/download-fs/dj-studio-11156-1.jpg|||DJ Studio 5.7.9 - Descargar para Android APK Gratis|||2220 x 1080

A cryptocurrency wallet is a software program that allows you to store, send and receive digital currencies. Because cryptocurrency doesnt exist in physical form, your wallet doesnt actually hold any of your coins instead, all transactions are recorded and stored on the blockchain.

Answer (1 of 6): Over the past couple of months, the cryptocurrency market has been very bullish, and a lot of major cryptocurrencies are seeing an upward trend in prices.

https://tradingqna.com/uploads/default/original/3X/9/8/98a5ee117b2aec1597ceff55424c0b5856cb7741.png|||T urn Kite web into a desktop app - Zerodha platforms ...||1919 x 939

https://s.hdnux.com/photos/40/57/61/8584287/5/1200x0.jpg|||Air Force has yet to order a trial for retaliation|||1200 x 825

7 Best Bitcoin & amp; Cryptocurrency Wallets - January 2022

Binance cryptocurrency exchange - We operate the worlds biggest bitcoin exchange and altcoin crypto exchange in the world by volume

https://dotmarketcap.com/uploads/share/Clover-dqwdqwtn-134.png|||Clover Finance: A Foundational Layer for Cross-chain ...||1667 x 938

5 Best Crypto Hardware Wallets for Cold Storage [2022]

https://egamers.io/wp-content/uploads/2021/05/Animoca-Brands-and-Hedera-announce-Helix-Warp-and-NFT -based-football-game.jpg|||Animoca Brands and Hedera announce Helix Warp and NFT ...|||1980 x 1115

Largest stock broker in India. 6+ million Zerodha clients contribute to over 15% of all retail order volumes in India daily by trading and investing in: Futures and Options. Commodity derivatives. Currency derivatives. Stocks & amp; IPOs. Direct mutual funds. Bonds and Govt. Securities.

Download WhatsApp Messenger 64-bit for PC Windows 2.2108.8.

https://support.binance.us/hc/article\_attachments/360070987093/image-1.png|||Google Authentication Guidelines Binance.US|||1999 x 1110

[Updated] Kite @ Zerodha for PC / Mac / Windows 7,8,10 - Free .

https://gdfi.com.ph/wp-content/uploads/2021/08/nft-crypto-gaming-1536x816.jpg|||A Basic Look to NFT and Crypto-Gaming | GDFI|||1536 x 816

Latest Kin News - CoinCheckup

Step 1: To get Echo: WhatsApp Facebook on your PC windows 10, first, you should install the emulator software Bluestacks. Step 2: Go to the page of the Bluestacks software and find out the download button to download the software for installing the Echo: WhatsApp Facebook on PC.

https://images.macrumors.com/t/HefMnMs9lFNQJ8KxyIdoUAVZG84=/1600x0/filters:quality(90)/article-ne w/2020/11/google-authenticator-app.jpg|||How to Transfer Google Authenticator Accounts to Your New ...||1600 x 840

https://cdn.geckoandfly.com/wp-content/uploads/2020/05/etoro.jpg|||Which Cryptocurrency Wallet Has The Lowest Fees - 11 Best ...||1596 x 882

https://i.pinimg.com/originals/ee/f2/f2/eef2f2cbe97a928ea8afe1e6770e51bb.jpg|||Bitcoin Ethereum And Litecoin Price - Coinbase - UDELFREEDOM|||1920 x 1280

Best Overall: Coinbase. Best for Hardware Wallet for Security: Trezor. Coinbase Pro is an lively buying and selling platform with its very own high-end interface, application The great bitcoin wallet on your needs relies upon on your consolation with technology and your goals. Best for Mobile Users: Mycelium.

Apps Zerodha Coin Zerodha Coin Run Zerodha Coin in distraction-free window, manage multiple Zerodha Coin accounts easily and much more with the unofficial Zerodha Coin desktop app for macOS, Windows and Linux on WebCatalog. Get it from WebCatalog Don't have WebCatalog installed? Download WebCatalog. Focus

https://wp.decrypt.co/wp-content/uploads/2019/05/img\_20190528\_1205441.jpg||Recommended: The best cryptocurrency hardware wallets ...||1421 x 800

https://cryptopolitanimg.s3.amazonaws.com/wp-content/uploads/2021/02/06122205/Binance-Coin-Price-Prediction2.png|||Binance Coin Price Prediction: BNB ready to reach \$100 ...||1140 x 840

Electrum - Best for Bitcoin Coinbase Wallet - Best for Beginners Mycelium - Best for Mobile Ledger Nano X - Best Offline Crypto Wallet Exodus - Best for Desktop Ad Build your ultimate crypto portfolio Coinbase provides investors, from beginners to experts, with a comprehensive crypto trading experience, on a powerful yet user-friendly platform.

https://enlared360.com/wp-content/uploads/carlos-vives-y-su-sombrero-volteao.jpg|||Carlos Vives, un grande de la música caribeña que triunfa ...||1152 x 768

https://gocryptowise.com/wp-content/uploads/2020/06/The-best-open-source-cryptocurrency-wallets-1536x91 1.jpg||9 of the best open-source Bitcoin & amp; cryptocurrency wallets ...||1536 x 911

Log into your Binance account and click [Profile] - [Security]. 2. Click [Enable] next to [Google Authenticator]. 3. You will be redirected to another page. Follow the step-by-step instructions to enable Google Authenticator. 3.1. Download and install the Google Authenticator App on your mobile device. How to Enable Google Authentication (2FA) and . - Binance

https://cdn.dribbble.com/users/3836372/screenshots/13745899/media/f2dd5d7006c6aa2637dca1d1517774fc.j pg|||Cryptocurrency Wallet App by Ali Ezzati on Dribbble|||1600 x 1200

https://www.xyztimes.com/wp-content/uploads/2015/08/Windows-10-Wallpapers-1920x1200-008.jpg|||Downl oad Windows 10 Wallpapers Pack (18 Win 10 Wallpapers)|||1920 x 1200

Download Latest Version for Windows A free messaging app for Windows WhatsApp 64-bit for Windows is a free messaging application that lets users connect with friends and family around the world. As a cross-platform app, it syncs texts across devicesirrespective of whether youre using it from your PC or Android smartphone.

http://www.wallpapers13.com/wp-content/uploads/2015/12/Poppies-desktop-background-341355.jpg|||Poppies Desktop Background 341355 : Wallpapers13.com|||2560 x 1600

Coins, which can include Bitcoin and altcoins (non-Bitcoin cryptocurrencies) Tokens, which are programmable assets that live within the blockchain of a given platform. Though many people use the words crypto, coins, and tokens interchangeably, its important to understand how they differ from one another in order to gain a basic understanding of cryptocurrency.

https://public.bnbstatic.com/image/cms/article/body/202103/cd5ac21402c0aee46efbef8fbf3a5280.png|||How to Deposit & amp; Withdraw Your TRY with ININAL | Binance ...|||1360 x 800

https://mir-s3-cdn-cf.behance.net/project\_modules/1400/256297105285119.5f7dd15ae8117.png|||Coin Wallet / Crypto Wallet / Cryptocurrency on Behance|||1400 x 2214

Videos for Binance+ada

Cryptocurrency Wallet List with 140+ Wallets (2022) | Cryptowisser Cryptocurrency Wallets List Check out this Cryptocurrency Wallet List to compare and review the largest bitcoin wallets or find the best altcoin wallet.

With Google authenticator downloaded and installed on your mobile phone or PC, proceed to the next step. Step 2 Scan QR Code Now, open the Google Authenticator App on your mobile device and click Scan a barcode. Scan the barcode provided by Binance once your camera opens. In case you are using your PC, you wont be able to scan the barcode.

How to Enable Google 2FA Binance Singapore

https://cryptonewsreview.com/wp-content/uploads/2018/08/opera-wallet.jpg|||Review: Opera for Android Cryptocurrency Wallet (Beta ...|||1200 x 798

Understanding The Different Types of Cryptocurrency SoFi

8 Best Staking Wallets for 2022 - Crypto Daily

Download Kite @ Zerodha app for windows PC Laptop / Desktop or Mac Laptop [2022]. Zerodhas flagship trading platform Kite Web is now available as an iOS app! Clean & amp; intuitive UI, super fast and super light backend for all your investment and trading needs. 0 brokerage for investments and flat 20 for F& amp;O trading.

Kin is migrating to the new kin blockchain, which is a fork of the Stellar blockchain and is based on a technology different from that of the existing Ethereum-based Kin. Kin will be enabling all ERC20 Kin token holders to swap their tokens for the new Kin Coin, which will be native to the Kin blockchain.

https://www.lemmingatwork.com/inversiones/criptomonedas/cardano-vs-polkadot/img/cardano-vs-polkadot-f eatured\_hu03a1ef91e6a61fc7a5a249bbb9a520b0\_105362\_1400x787\_fill\_q92\_lanczos\_center.jpg|||Cardano (ADA) Vs. Polkadot (DOT) - ¿Cuál es mejor?|||1400 x 787

http://www.monero.how/images/binance/BG14.png||How to Buy Monero Using Binance|||1366 x 768

Note : This extension is only for KITE 3.0 and still in beta so if you have any issue contact us we'll resolve asap! This extension will make your zerodha kite 3.0 trading app full-width for large screen desktop and laptops, also adding some twicks will help you stay more focused on trading.

WhatsApp Messenger: More than 2 billion people in over 180 countries use WhatsApp to stay in touch with friends and family, anytime and anywhere. WhatsApp is free and offers simple, secure, reliable messaging and calling, available on phones all over the world.

https://miro.medium.com/max/3664/1\*5fmeypNHaCIMC6uqPZ3JZg.png|||Google Authenticator(2FA) Nasl Yedeklenir? | by Alp Ik ...||1832 x 802

Zerodha Coin Desktop App for Mac and PC Manage Multiple .

The Difference Between Tradable Markets And Non-Tradable Markets

Freewallet is a cryptocurrency wallet brand which supports over 30 currencies. It provides both single- and multi-currency wallets. Freewallet is available for iOS and Android, and also exists in form of web interface application known as Crypto Wallet.

WhatsApp for pc Free Download for Windows 10, 8, 7

WhatsApp Download for PC Windows (7/10/11) SoftMany. Apps (8 days ago) WhatsApp Download for PC Windows (7/10/8), 32/64-bit is a famous app for messaging through mobiles now available for desktop and Mac. It works like Whatsapp web. In fact, it is an extension of the mobile device. How to WhatsApp for PC Download and Install. 1.

The most popular and easy-to-set-up crypto wallet is a hosted wallet. When you buy crypto using an app like Coinbase, your crypto is automatically held in a hosted wallet. Its called hosted because a third party keeps your crypto for you, similar to how a bank keeps your money in a checking or savings account.

All About Cardano (ADA) Binance.US Blog

https://blockonomi-9fcd.kxcdn.com/wp-content/uploads/2018/05/infinito-wallet.jpg|||Infinito Wallet: Universal Cryptocurrency Wallet for ...||1400 x 933

http://www.monero.how/images/binance/BG11.png|||How to Buy Monero Using Binance|||1366 x 768 https://img.phemex.com/wp-content/uploads/2020/10/13081443/Non-Fungible-Tokens.png|||What Are Non-Fungible Tokens (NFTs)? - Phemex Academy||1600 x 900

Google authenticator binance barcode, google authenticator .

https://everybithelps.co.uk/wp-content/uploads/2021/01/Screenshot-2021-01-21-at-12.00.31.png|||Exodus Wallet Review & amp; Tutorial 2021: Best Free ...|||2394 x 1120

Non tradable assets : CoinBase - reddit

Kin price today, chart, market cap & amp; news CoinGecko

We will handle all technical requirements involved for all users holding ADA in their Binance.US accounts. The ADA network upgrade & amp; hard fork will not result in new tokens being created. We will reopen deposits and withdrawals for ADA once we deem the upgraded network to be stable.

https://weinvestsmart.com/wp-content/uploads/2020/08/Paytm-Money-stock-trading-mobile-app-screen-7.jpg|| |Paytm Money stock market app launched - Should you switch ...||1080 x 1920

Step 1: Install the Google Authenticator app on your phone. Step 2: Scan the QR code: Please open the Google Authenticator app. To register Binance Singapore, please click + and select either Scan barcode or Manual entry.. If Scan barcode is tapped, scan the QR displayed in Enable Google Authentication page.

https://daututienao.com.vn/wp-content/uploads/2017/12/Screenshot\_2017-12-20-15-32-22.png|||Xác thc 2FA là gì? Hng dn s dng và sao lu 2FA ...||1440 x 2560

https://crypto-tutorials.io/wp-content/uploads/2019/07/01-create-account-on-binance.jpg|||Create your trading account on Binance - Crypto Tutorials|||1800 x 816

Binance is the best place to buy, sell, trade, and hold ADA easily. Signing up for a Binance account will allow you to buy, sell, and hold cryptocurrency. Buy ADA here What is Cardano (ADA) Cardano is a blockchain network with a Proof of Stake consensus mechanism. The project was created in 2015 by Charles Hoskinson, a co-founder of Ethereum.

The two most popular and best Bitcoin and cryptocurrency hardware wallets are: Ledger Nano X (review) TREZOR T (review) Hardware wallets are a good choice if youre serious about security, convenience, and reliable Bitcoin & amp; crypto storage. Hardware wallets keep private keys separate from vulnerable, internet-connected devices.

Best cryptocurrency wallets of 2022 70+ compared finder.com

Every ERC-20 from Aave to ZRX Coinbase Wallet supports over 4,000 tokens and a whole world of decentralized apps. It's your crypto - use it how and where youd like. Your wallet, keys, and crypto Coinbase Wallet is a self-custody crypto wallet, putting you in control of your crypto, keys, and data.

Kite is a sleek investment and trading platform built for modern times and sensibilities. Ground breaking innovations presented with excellent usability, investing in the stock markets has never been this easy. Really. Login to Kite.

Coinbase Wallet

Kin: Money for the Digital World - Kin.org

https://cdn.dribbble.com/users/653743/screenshots/5940909/crypto-wallet-app\_4x.png|||Crypto Currency Wallet by Pakshep on Dribbble|||1600 x 1200

https://binancesingapore.zendesk.com/hc/article\_attachments/360026756351/mceclip3.png|||How to Enable Google 2FA Binance Singapore|||2570 x 1216

https://binancesingapore.zendesk.com/hc/article\_attachments/360026756631/mceclip0.png|||How to Enable Google 2FA Binance Singapore|||2726 x 1020

Our Top Picks for Best Crypto Wallets of 2021 Electrum - Best for Bitcoin Coinbase Wallet - Best for Beginners Mycelium - Best for Mobile Ledger Nano X - Best Offline Crypto Wallet Exodus - Best for Desktop Ad Build your ultimate crypto portfolio

Buy/Sell Bitcoin, Ether and Altcoins - Binance

WhatsApp for Windows 10 Free Send and receive instant messages, photos and other media from your contacts for free. Windows WhatsApp for Windows 10 Windows Live Messenger Free Connect and share. 13 Best NFT Crypto Tokens to Invest in 2021 - NFT's Street

https://2.bp.blogspot.com/-2F3pq856MiE/XFxIwcq6sJI/AAAAAAADL4/afQvamFJ6IomXPPzpDsOjiv7DE quj4pAgCK4BGAYYCw/s1600/wsi-imageoptim-Binance4-1-compressor.png||| binance ()||1339 x 937

Or that Binance uses it for purposes you don't agree with like buying illegal weapons. They can literally do whatever they want with your ADA. If they lose it somehow you have no leg to stand on either, it's gone if they don't want to reimburse you.

https://geekoid.io/wp-content/uploads/2020/10/mockup-v2-transparency-2-1024x853.png|||DÜO Crypto NFTs- The Future of Collectible Trading Cards ...||1024 x 853

https://s.hdnux.com/photos/06/14/14/1622808/3/1200x0.jpg|||Mystery illness can't stop UTSA's Kurfehs|||1200 x 839

https://bitcoinist.com/wp-content/uploads/2018/08/Crypto-Wallet.png|||Important Points to Keep in Mind When Choosing a ...||1920 x 1080

https://cdn1.benzinga.com/files/imagecache/1024x768xUP/images/story/2012/bitcoin-2291397\_1920.jpg|||Ho w Many Different Kinds Of Digital Currencies Are There ...||1024 x 768

9 Best Crypto Wallets (Software and Hardware) in 2021.

https://i0.wp.com/gamblisfx.com/wp-content/uploads/2017/05/phoenix-os-2.0.3.jpg|||Phoenix OS 2.0.3-Android 7.1 running on PC - Tutorial and ...||1920 x 1080

https://coinfunda.com/wp-content/uploads/2020/02/bg\_potrfolio-1536x891.png|||10+ Best Tezos Wallets | Top XTZ Wallet List [2021 Edition ...||1536 x 891

https://gblobscdn.gitbook.com/assets%2F-LhZPsev3Rzmc5ZEnuuL%2F-LjPEc09nDTak\_66F3gR%2F-LjHr2 3py\_awXT38TK1F%2Fimage.png?alt=media|||Enable 2FA on Binance - Finandy Docs|||2336 x 1240

https://webhangtot.com/wp-content/uploads/2018/04/google-authenticator-failed-binance.jpg|||Hng dn khc phc s c mt Google Auth (2FA) ng nhp ...||1192 x 773

Best Cryptocurrency Wallets include: Ledger, Jaxx Liberty, Electrum Bitcoin Wallet, and CoinDCX. Cryptocurrency Wallets Products (1-23 of 23) Sorted by Most Reviews The list of products below is based purely on reviews (sorted from most to least). There is no paid placement and analyst opinions do not

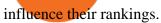

WhatsApp for pc Download. WhatsApp for pc. Download. The well-known messaging and call app, WhatsApp is now available for computers. Now you can communicate with your loved ones without using your smartphone. This software makes it easier to send instant messages and make audio or video calls, that too for free.

Trade over 60 cryptocurrencies and enjoy some of the lowest trading fees in the USA.

Top 23 Best Bitcoin wallets of 2021

5 Best Crypto Wallets of 2022 Money

http://crypto-tutorials.io/wp-content/uploads/2019/07/15-create-account-on-binance.jpg|||Create your trading account on Binance - Crypto Tutorials|||1115 x 859

https://cryptomining-blog.com/wp-content/uploads/2015/08/ethpool-no-new-users-accepted.jpg|||Best Cpu Mining Coin Best Pool To Mine Btc Clinvacin|||1522 x 887

Does Zerodha have a desktop platform?

Cryptocurrency wallets list will give you the conception of developed wallets in cryptocurrency world. There are the best cryptocurrency wallets for the storage of Bitcoin and other cryptocurrencies. Top bitcoin wallets to use. Crypto Wallets list Wallets by coins list See Also on BitcoinWiki Cryptocurrency list Cryptocurrency exchanges list

Get WhatsApp Desktop - Microsoft Store

https://www.thebrokebackpacker.com/wp-content/uploads/2018/01/Screen-Shot-2018-01-02-at-10.41.58-AM. png||How to Trade Cryptocurrency on Binance - The No Bullshit ...||1478 x 824

https://images.cointelegraph.com/images/1200\_aHR0cHM6Ly9zMy5jb2ludGVsZWdyYXBoLmNvbS9zdG9y YWdlL3VwbG9hZHMvdmlldy9kMWVjNzMyYTE3ODc4NDhiZjNhMWVkN2M2MmU4YzBkNS5qcGc=.j pg|||Desde Binance afirman que la minería crypto es otra ...||1160 x 773

How do I transfer Bitcoin from Coinbase to hardware wallet?

What is ADA coin? How to buy ada coin in Binance

Gutscheine Review 2021 - Get a 20% Fee Discount

https://sayoho.com/wp-content/uploads/2020/07/20200730124730.jpg|||Killjoy, the new 'Valorant' agent, debuts in August ...|||1697 x 1080

https://blockbasis.com/wp-content/uploads/2017/12/1-min-1.jpg|||What Are The Best Digital Wallets For Cryptocurrency ...||1500 x 1000

https://cdn.dribbble.com/users/537594/screenshots/4117398/attachments/943051/screen-2.jpg|||CryptoCurrenc y Wallet by Anwar Hossain on Dribbble|||1242 x 2208

With Binance added to your Google Authenticator app, head back to your Binance account on your browser to finalize two-factor authentication setup. To do so, click on "4. Enable Google Authentication" near the upper-right corner of the screen, then input your your 16-digit backup key, login password, and 6-digit 2FA code from Google Authenticator app in the fields provided.

Buy, Sell & amp; Store Bitcoin - Buy Bitcoin & amp; Crypto Instantly

HTML5 trading app built with speed, simplicity, and ease of use in mind . Zerodha Broking Limited: Member of NSE, BSE & amp; CDSL SEBI Reg. no.: INZ000031633, .

Cryptocurrency Wallets List - Cryptowisser

https://binancesingapore.zendesk.com/hc/article\_attachments/360026747732/mceclip2.png|||How to Enable Google 2FA Binance Singapore|||2488 x 1188

Kite Zerodha's sleek, fast, and modern flagship trading .

We update our KIN to USD price in real-time. Kin is down 5.83% in the last 24 hours. The current CoinMarketCap ranking is #458, with a live market cap of \$88,413,604 USD. It has a circulating supply of 1,681,029,539,832 KIN coins and a max. supply of 10,000,000,000 KIN coins.

https://cdn.dribbble.com/users/1428187/screenshots/15335284/appsinvo\_-\_features\_and\_\_cost\_to\_build\_a\_cr yptocurrency\_wallet\_app\_4\_4x.jpg|||What Are The Features Of A Cryptocurrency Wallet App ...|||1600 x

```
1200
```

1200 Best Hardware Wallet For Coinbase Pro - Crypto Wallet Supplies https://wishesdb.com/wp-content/uploads/2019/10/Lord-Shiva-HD-Wallpapers-1920x1080-Wishes-db.jpg|||Lo rd Shiva HD Wallpapers 1920x1080 Download - wishes db|||1920 x 1080 HTML5 trading app built with speed, simplicity, and ease of use in mind How to reset google authenticator on binance, how to see open. https://cdn.dribbble.com/users/590454/screenshots/6727411/artboard\_copy\_2.png|||Cryptocurrency Wallet Dark Mobile App by Ilya Dudakov for ... |||1600 x 1200 https://binancesingapore.zendesk.com/hc/article\_attachments/360026756311/mceclip1.png|||How to Enable Google 2FA Binance Singapore|||2726 x 1242 WhatsApp https://fuk.io/wp-content/uploads/2019/07/swap-this-token-for-that-coin.jpg||How to Swap Coins & amp; Tokens on ZIL, GTO, EXCL, KIN, PHX ... ||1712 x 1712 How can I setup Google Authenticator on Binance? Zerodha - Online stock trading at lowest prices from India's. https://preview.redd.it/vd26u2nd9du61.jpg?auto=webp&s=4e0077b73e0d94bac6aecfacf008255fc8c58ba d|||How to buy Safe Earth through Coinbase and uniswap : SafeEarth|||1115 x 1440 How to recover google authenticator for binance, how to reset . https://support.binance.us/hc/article\_attachments/360070987133/image-2.png|||Google Authentication Guidelines Binance.US|||1600 x 885 Thats all about how you can Download and Use Whatsapp for PC. Hope you wont find any difficulty while following guide to Download Whatsapp for PC. Weve tried our best efforts to provide you free downloadingWhatsapp for PC or Computer (Windows 7/8/XP) and Windows 10 guide. https://i.pinimg.com/originals/99/8d/e1/998de19665fc449ab81f9436c2f42b0e.jpg|||Cryptocurrency Wallet Development Services ... |||1750 x 984 What is ADA coin? Stay up to date with the latest highlights and ways to own ADA. ADA coin It is currently one of the most popular cryptocurrencies on the market. There are many investors who want to invest in ADA but do not really understand how this is a cryptocurrency and how to own it. Kin is on the decline this week. The price of Kin has fallen by 11.35% in the past 7 days. The price declined by 3.57% in the last 24 hours. The current price is \$0.000057 per KIN. The new price represents a new all time high of \$0.000057. The current circulating supply is 1,678,478,803,935.129 KIN. https://btcpricelive.com/wp-content/uploads/2020/10/186d68b6-8e36-4c57-bd12-ad4f21962347.jpg|||Court rules Kiks 2017 ICO violated U.S. securities laws ... ||1450 x 966 https://www.wibestbroker.com/wp-content/uploads/2020/01/Crypto-wallets.jpg|||How to Choose the Best Crypto Wallet | WiBestBroker|||1200 x 891 https://i1.wp.com/dailyhodl.com/wp-content/uploads/2018/11/Bitcoin-Rich-List1.png?resize=2756%2C1025 &ssl=1|||Crypto Exchange Binance Tops Bitcoin Rich List With World ...|||2756 x 1025 https://miro.medium.com/max/2800/1\*C61o0rq\_man7SVJIXlg6Aw.png|||Binance Qr Code Scan : How To Enable Authy 2FA For Binance ... |||1400 x 1006 0.8673 ADAGBP Binance Spot https://static.news.bitcoin.com/wp-content/uploads/2017/12/worst-cryptocurrency-tokens.jpg|||Do Crypto Tokens Have Value : Understanding The ... |||1600 x 1600

https://images.cointelegraph.com/images/1200\_aHR0cHM6Ly9zMy5jb2ludGVsZWdyYXBoLmNvbS91cGxv YWRzLzIwMjEtMDcvZmRiZDM1NzYtYjE5ZC00NTc4LTg1NjMtZDU3NDNiYWU0OTU0LmpwZw==.jp g||NatWest cuts payment channels to Binance, citing ...||1160 x 773

https://darkweblinkcomf81c0.zapwp.com/q:intelligent/retina:false/webp:false/w:2048/url:https://darkweblink. com/wp-content/uploads/2020/01/gettyimages-880077294-3-2048x1309.jpg|||Cold Wallet | Cryptocurrency Wallets | Dark Web Link|||2048 x 1309

Buy Cardano Buy ADA Buy Cardano with Credit . - Binance

https://i.pinimg.com/originals/c2/eb/ee/c2ebeeccda5d0ad3cf64bed362c09809.jpg|||How To Buy Cumrocket Cryptocurrency On Trust Wallet | Trisped|||1200 x 1680

https://elev8tor.com/pictures/f22721a7eb01af83a3ce1fd3c69b96d3.png|||Discord google authenticator manual entry|||1312 x 1124

https://mercatox.com/img/content/2019-04-26\_\_15-35-11\_en-US.KIN|||MERCATOX - YOUR RELIABLE PARTNER IN THE WORLD OF DIGITAL ...||4724 x 3543

How to set up a crypto wallet Coinbase

http://www.usefulcraft.com/wp-content/uploads/2020/01/black-wallpaper-for-mobile-74.jpg|||Black Wallpaper Dark 2020 | hd 1080p for mobile ...||1440 x 2560

https://www.usethistip.com/wp-content/uploads/2018/01/jaxx.jpg|||Best Ethereum Wallets (Hardware and Software Wallets): 2018|||1076 x 1506

https://s.hdnux.com/photos/01/42/04/401674/3/1200x0.jpg|||MacArthur 31, Judson 14|||1200 x 875

https://www.techcronus.com/wp-content/uploads/2018/04/cryptocurrency-wallet-1568x1046.jpg |||Bestime the second state of the second state of the

Cryptocurrency Wallets: Comparison Crypto Software ... ||1568 x 1046

Videos for Kin+coin+news

10 Best Hardware Wallet Reviews (2022 Updated)

Download this app from Microsoft Store for Windows 10. See screenshots, read the latest customer reviews, and compare ratings for WhatsApp Desktop.

Best Bitcoin Wallets of 2020. Coinbase: Best Overall. Trezor: Best for Hardware Wallet for Security. Ledger: Best Hardware Wallet for Durability. SoFi: Best for Beginners. Robinhood: Best for Free Buying and Selling. Edge: Best for Mobile. Exodus: Best for Desktop.

https://miro.medium.com/max/5124/1\*LONzs-DlUDaic9kM\_iDTWw.jpeg|||Whos influencing NFTs? - NFT.Today - Medium|||2562 x 1090

https://i.vimeocdn.com/video/929786911.jpg?mw=1920&mh=1080&q=70|||TATA MOTORS Technical Analysis | Investment | Stock Market ...||1440 x 1080

10 Important Cryptocurrencies Other Than Bitcoin

Log in to your binance account and tap on the [profile] icon. Then tap [security] [binance/ google authenticator]. Select google authenticator as your 2fa method 5. this article is all about setting up google 2 factor authentication which enhances security for your crypto currency exchange accounts. So we saved our backup codes and the qr code

Does Zerodha have a desktop platform? 20 Depth Market Data. Good Till Trigger (GTT) orders. Stock SIPs. Basket Orders. Margin on Order windows. Trade via charts. Kite provides both Trading View and Chart IQ charts. Nudges to update on risky trades.

Binance.US Buy & amp; Sell Crypto

Kin Coin Price & amp; Market Data. Kin price today is \$0.00005615 with a 24-hour trading volume of \$2,154,290. KIN price is down -0.8% in the last 24 hours. It has a circulating supply of 1.7 Trillion KIN coins and a total supply of 10 Trillion. If you are looking to buy or sell Kin, Gate.io is currently the most active exchange.

Kin Crypto Price Prediction, News, and Analysis (KIN)

Kin is a cryptocurrency with fixed supply, capped at 10 trillion KIN and featuring fractional divisibility and long term resistance to inflation. Large fixed supply is supposed to ease its path to becoming a global unit of payment, whose market cap in March 2019 stood at just above USD 36 million.

What are the risks of Binance Earn for ADA? : cardano

https://cdn.dribbble.com/users/1830783/screenshots/5334378/e6b0c983-8fa1-43bd-820c-4e5bf6603095.jpg|||C ryptocurrency Wallet 2 Mobile Ui by Huy on Dribbble|||1040 x 780

to

https://s.hdnux.com/photos/01/42/04/401673/5/1200x0.jpg|||MacArthur 31, Judson 14|||1200 x 814 https://blockchainassociation.io/wp-content/uploads/2019/08/IMAGE-2019-08-14-113333.jpg|||How Choose a Cryptocurrency Wallet|||1280 x 853

Binance Google Authenticator Code : CryptoFarmer

Mycelium is a no-nonsense Bitcoin wallet that supports a few other cryptocurrencies, including Ethereum and some stablecoins. Its defining feature is the fact that its mobile-only compatible with Android and iOS devices exclusively. Unsurprisingly, its the most user-friendly mobile crypto wallet app by some margin.

August 12, 2021. NFTs, or Nonfungible tokens, are assets in their digital form with a non-interchangeable quality. As they have been here for some years, they underwent some traction last year because of the Pandemic of COVID-19. However, things have changed since 2021 as we see a blasting growth in the sphere. Our technology, trading platforms, and investment apps Zerodha

https://i0.wp.com/cryptoclarified.com/wp-content/uploads/2018/02/1\_NDGVVXuhk14TkjekQqIRnw.jpg?fit= 1600%2C1032&ssl=1|||Wallets / Storage | Cryptocurrency Wallet Guide & Reviews ...||1600 x 1032 Technology. Kite. Our ultra-fast flagship trading platform with streaming market data, advanced charts, an elegant UI, and more. Enjoy the Kite experience . Console. Coin. Buy direct mutual funds online, commission-free, delivered directly to your Demat account. Enjoy the investment experience .

https://cdn.benzinga.com/files/u113464/figure-5-1.png|||5 Types Of Cryptocurrency Wallets | Benzinga|||1380 x 776

https://www.topsharebrokers.com/images/logo/1x1/upstox/upstox-trading-platform.jpg|||Upstox Pro Mobile App|Upstox Pro Web Trading|Desktop-NEST 2020|||1080 x 1080

A tradable market is one that allows buying and selling easily between two countries or exchanges. Additionally, a non-tradable market is one that is restricted to a specific country. Non-tradable goods and markets persist within a country. They cannot be exchanged outside it.

Monero (XMR) is a secure, private, and untraceable currency. This open-source cryptocurrency was launched in April 2014 and soon garnered great interest among the cryptography community and.

Download Whatsapp For Mac Or Windows Pc

1. Download LDPlayer, a free Android emulator to play Mobile games&Apps on PC. 2. Complete the installation of LDPlayer on your desktop. 3. Launch LDPlayer and search WhatsApp Messenger on the search bar. 4. Install the game from LD Store (Or Google Play) 5.

Binance 101: How to Enable Google Authenticator for .

https://www.gistfocus.com/wp-content/uploads/2021/01/best-cryptocurency-wallets-nigeria.jpg|||List Of 10 Best Cryptocurrency Wallets In Nigeria|||1202 x 790

List Of Cryptocurrency Wallets Cryptogeek.info

https://itechhacks.com/wp-content/uploads/2021/06/Windows-11-wallpapers-6.jpeg|||Download Windows 11 Original Default Wallpapers 2021 (FREE)||1552 x 970

Most Secure, Trusted Platform - Buy Bitcoin & amp; Crypto Instantly

https://tradingqna.com/uploads/default/original/3X/6/5/65d6667a7da6038b2f929f0ad6f92bdffd174b4c.png|||S ensibull is not optimized for mobile - Zerodha platforms ...||1080 x 2027

1. Coinbase Wallet. Top of the list is the Coinbase wallet. This is a wallet from the second-largest cryptocurrency exchange company worldwide Coinbase Inc. It is a hot wallet, preferred mostly for its interactive and straightforward User Interface, UI. Its friendly UI makes it very easy for beginners to navigate, which would explain its popularity. Besides a great UI, the Coinbase wallet also supports well over 500 crypto assets.

Binance get rid of fractional ada, binance get historical.

 $\label{eq:https://i.vimeocdn.com/video/1331004654-696a15c938f29c0effb2795db3235a67977bfa142a4bb35d70c211ceee4602ba0-d?mw=1920&mh=1080&q=70|||V16-Demonstration on Zerodha Nifty Technical Chart on Vimeo|||1920 x 1080$ 

How to Reset Google Authentication Binance

https://www.bitprime.co.nz/wp-content/uploads/2019/03/3c1dbf38-dc20-48f2-bd81-749daf1127a0.png|||Whic

h cryptocurrency wallet is best for me to use? - BitPrime 2968 x 6062

https://i.pinimg.com/originals/c2/17/fc/c217fc315cdb928e89a2bf332a7fc6a8.jpg|||Cryptocurrency Wallet Development | Blockchain technology ...||2048 x 2048

https://bitcoinist.com/wp-content/uploads/2018/08/ss\_kik\_kin-1-e1533612865810.jpg|||Multiple Companies Testing Out Cryptocurrency From ...||1920 x 1280

A Beginners Guide to Kin Cryptocurrency KIN Coin Review

Binance Google Authenticator Code Visit for Binance Google Authenticator Code .The most used and at the same time the most reliable crypto exchange platform is Binance. Also, Binance extremely easy to use and learn, you can earn a 20% commission discount on each purchase.

https://public.bnbstatic.com/image/cms/blog/20200807/65396006-bb68-4063-8862-da4e1848a806|||Hesabnzd a risk dorulama incelemesi yaplyor ve ...||1600 x 838

https://bscpost.com/wp-content/uploads/2021/05/AdobeStock\_429165188-scaled.jpeg|||An NFT Social Network for Creators and Fans The Binance ...||2560 x 1780

5 Best Crypto Wallets of 2022 Money

http://www.monero.how/images/binance/BG12.png|||How to Buy Monero Using Binance|||1366 x 768

Kite 3.0 Full Width Zerodha Trading Platform - Chrome Web Store

Why does Coinbase show crypto that is not tradable on their .

KIN has one major advantage over all other cryptocurrency projects: its parent company KIK has a huge active user group already in place, which is a huge plus for the coin in terms of usage. There are several social media blockchain startups, but none of them have large user bases, or even a working product at this time.

Kin Price Prediction 2022 -2030 Is KIN a Good Investment?

https://binancesingapore.zendesk.com/hc/article\_attachments/360026756391/mceclip4.png|||How to Enable Google 2FA Binance Singapore|||2396 x 1258

2. Electrum: Best Software Wallet for Bitcoin Holders. Electrum isnt the most user-friendly wallet available today, but is one of the best Bitcoin-only wallets available. The original Electrum wallet application was published in 2011, making it one of the oldest wallet solutions in existence.

Kite - Zerodha's fast and elegant flagship trading platform

SEC Proposes \$5 Million Settlement in Kiks \$100 Million Initial Coin Offering (ICO) for KIN. bitcoinexchangeguide.com a year ago. Kik and The SEC Reach a \$5 Million Agreement to End Their Legal Battle. cryptopotato.com a year ago. These are the end days for crypto criminals, and good riddance.

Kite - Zerodha's fast and elegant flagship trading platform

https://steemitimages.com/DQmRXTA17vQpovein9VHqtggnbcQBFGtX8D7r9jzgH5tict/brand

images-14.jpg|||Binance: Buy Bitcoin Securely im App Store|||3998 x 2665

 $\label{eq:https://i.ebayimg.com/images/g/RB0AAOSwCm1gzhnt/s-11600.jpg|||Ledger Nano X - Cryptocurrency Hardware Wallet Bitcoin ...|||1200 x 1600$ 

https://hocitfree.com/wp-content/uploads/2020/02/tai-app-google-authenticator.png|||Sàn Binance: Hng dn ng ký tài khon, bo mt, np rút ...|||1080 x 780

https://zerodha.com/z-connect/wp-content/uploads/2015/01/final.jpg|||Pi Bridge for Amibroker Z-Connect by Zerodha Z-Connect ...||1920 x 1044

https://www.pickacrypto.com/wp-content/uploads/2020/10/Crypto-Wallets.jpg|||Top 5 Gitcoin (GTC) Wallets Where To Store GTC Coin|||1920 x 1080

Non tradable assets Why are there so little tradable cryptos available on CoinBase? So many other good cryptos I would like to get in to but unfortunately CoinBase does not offer them.

https://xcritical.com/wp-content/uploads/2021/03/a1287841-7a2e-4a39-af42-ebaf2a1a57f0.jpg|||Cold Storage Cryptocurrency Wallet / Cold Storage Vs Hot ...|||1714 x 1000

Pc Whatsapp Downloader And Installer

You have to open the google authenticator app and to get register with binance jersey, tap on the + and select the option scan barcode or manual entry. now, the google authenticator code is recovered and if you have lost

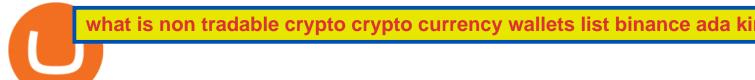

your mobile phone, it is recommended to disable your google authenticator. primero, cuando . Kin (KIN) Price, Charts, and News Coinbase: staking crypto .

(end of excerpt)